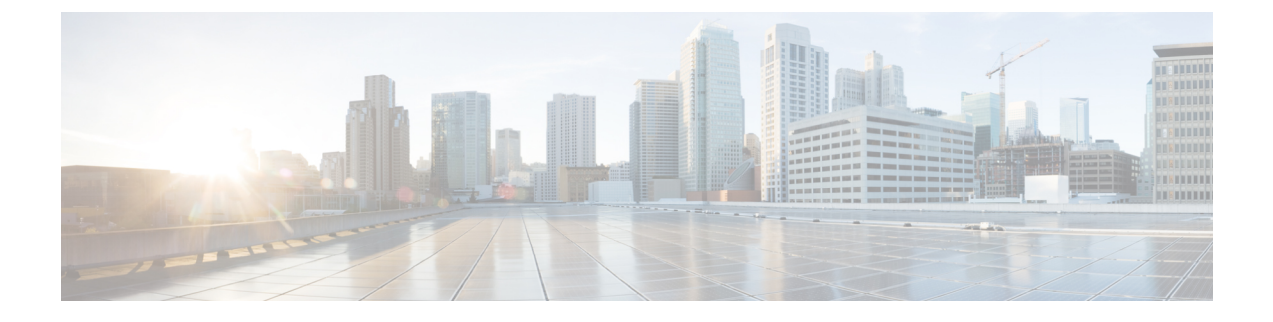

# **Cisco SD-WAN** ソリューション

- Cisco SD-WAN ソリューション (1 ページ)
- Cisco SD-WAN のコンポーネント (Components) (11 ページ)
- Cisco SD-WAN との連携 (20 ページ)

# **Cisco SD-WAN** ソリューション

## **Cisco SD-WAN** ソリューションの必要性

従来のネットワーキングテクノロジーは、ますます高価で複雑になってきており、現代のマル チサイト企業のニーズに合わせて拡張することができません。Cisco SD-WAN ソリューション は、実績のあるネットワーキングの要素に基づいており、エンタープライズネットワークの運 用コストを削減する洗練されたソフトウェアベースのソリューションを提供し、複数の場所と 地域にまたがって分散した大規模で複雑なネットワークのプロビジョニングと管理を簡素化す る簡単なツールを提供します。Cisco SD-WAN ソリューションには、ネットワークとそのデー タトラフィックの安全性とプライバシーを確保する固有の認証およびセキュリティプロセスが 組み込まれています。

Cisco SD-WAN ソリューションは、古いハードウェアベースのモデルから、安全なソフトウェ アベースの仮想 IP ファブリックにネットワークが進化したことを表しています。オーバーレ イネットワークとも呼ばれる Cisco SD-WAN ファブリックは、パブリックインターネット、 MPLS、ブロードバンドなどの標準ネットワークトランスポートサービス上で実行されるソフ トウェアオーバーレイを形成します。オーバーレイネットワークは、次世代のソフトウェア サービスもサポートしているため、クラウドネットワーキングへの移行が促進されます。

## 従来のネットワーク設計における課題

ネットワーク設計に対する従来のアプローチでは、次の4つの根本的原因により、現代のニー ズに合わせて拡張できません。

• コスト:従来のネットワークはルータやスイッチなどの高価なハードウェア上で動作し、 時間のかかる設定とメンテナンスが必要です。さらに、これらのネットワークでは、ネッ

トワークを保護してセグメント化するために、高価なトランスポート接続またはキャリア 回線が必要です。

- 複雑性:従来のネットワークは古いモデルの分散型コントロールプレーンで動作します。 つまり、ネットワーク内のすべてのノードにルーティングとセキュリティルールを設定す る必要があります。リモートサイトの管理、変更管理、およびネットワークのメンテナン スは、ロジスティクス上の主要な課題となっています。
- 設置に長い時間がかかる:専用のキャリア回線で動作する従来のネットワークでは、新し い回線の設置がキャリアに依存しており、数ヵ月かかる場合があります。これにより、新 しいブランチの立ち上げが大幅に遅れる可能性があります。
- 制御:キャリア回線で動作する従来のネットワークは、ネットワーク設計から設定、監視 に至るまで、ISP に対する制御を犠牲にしています。ISP から変更を要求すると、余分な 時間がかかり、通信エラーが発生しやすくなります。

次のような現代の要件に直面すると、従来のネットワークのコストと複雑性はさらに高まりま す。

- 徹底したエンドツーエンドのセキュリティ
- 個別のトランスポート ネットワーク
- 複数のデータセンターでホストされる高帯域幅のクラウドアプリケーション
- モバイルエンドユーザーの人数の継続的な増加
- 流体トポロジ経由の Any-to-Any 接続
- 特定のビジネスに固有のニーズ

## **Cisco SD-WAN** ソリューション

Cisco SD-WAN ソリューションは、ソフトウェア定義型 WAN(SD-WAN)です。すべての SD-WAN と同様に、1990 年代と 2000 年代にインターネットの拡張を可能にしたものと同じ ルーティング原則に基づいています。Cisco SD-WAN が他の SD-WAN と異なる点は、WAN を 新世代のエンタープライズネットワークに合わせて再解釈し、データプレーンをコントロール プレーンから分離し、それまでは専用ハードウェアを必要としていたルーティングの多くを仮 想化したことです。

仮想化されたネットワークは、物理ルータまたは仮想デバイスのいずれであっても、費用対効 果の高いハードウェアのオーバーレイとして動作します。Cisco vSmart コントローラと呼ばれ る集中型コントローラは、Cisco SD-WAN ファブリックのコントロールプレーンを監視し、 Cisco SD-WAN オーバーレイネットワーク全体のプロビジョニング、メンテナンス、セキュリ ティを効率的に管理します。Cisco vBond オーケストレーション と呼ばれる別のデバイスは、 Cisco SD-WAN オーバーレイネットワークに参加するときに、他のすべての Cisco vEdge デバ イスs を自動的に認証します。

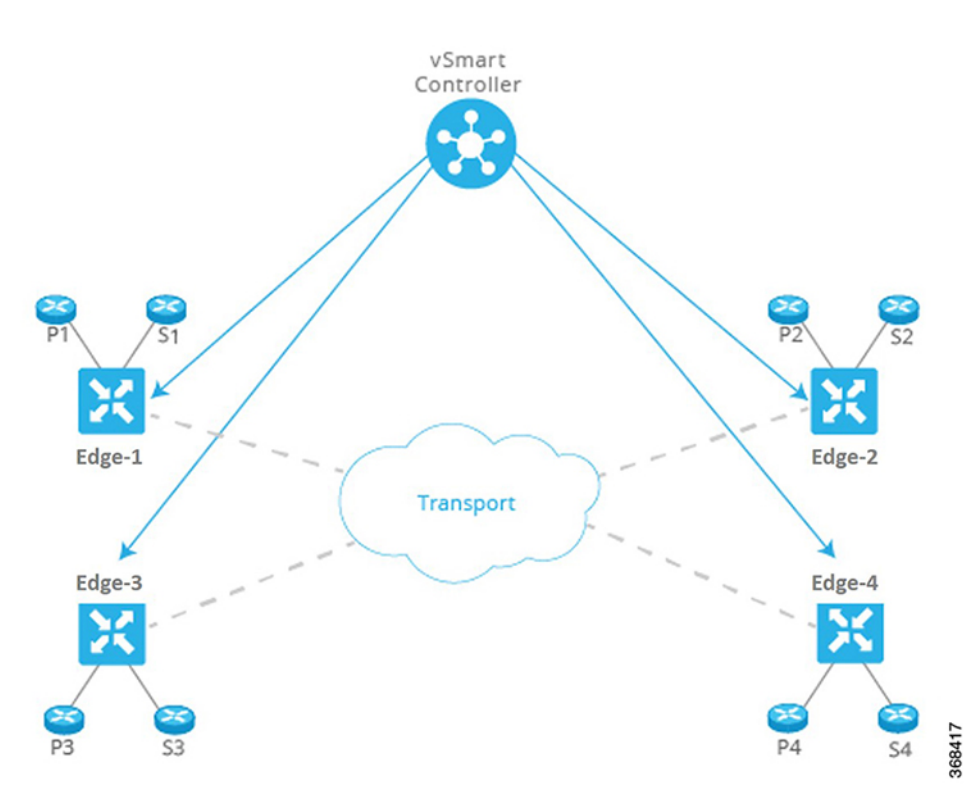

図 **<sup>1</sup> : Cisco SD-WAN** ソリューションのコンポーネント

この分業により、ネットワークレイヤーはそれぞれが最も得意とすることに集中できます。コ ントロールプレーンはオーバーレイネットワークを介したトラフィックのルーティングルール を管理し、データプレーンは実際のデータパケットをネットワークデバイスに渡します。コン トロールプレーンとデータプレーンは、柔軟で堅牢なファブリックの縦糸と横糸となり、ニー ズとスケジュールに従って、既存の回路に織り込むことができます。

Cisco vManage は、オーバーレイネットワーク内のすべてのデバイスのネットワークパフォー マンスを集中監視ステーションから監視するための、シンプルでありながら強力なグラフィカ ルダッシュボードのセットを提供します。また、Cisco vManage では、ソフトウェアのインス トール、アップグレード、プロビジョニングも一元化され、単一のデバイスでも複数のデバイ スでも一括で処理できます。

Cisco SD-WAN はクラウドネットワーキングのニーズに最適です。Cisco SD-WAN 仮想 IP ファ ブリックは、クラウドネットワーキングを合理化および最適化するソフトウェアサービスをサ ポートし、個々のクラウドアプリケーションのオーバーレイネットワークの機能を最大限に活 用できるようにします。

• Cisco SD-WAN コントローラは専用のカスタムスタックです。オープンソースの Linux コ ンポーネントが使用されていますが、当社のカスタム オペレーティング システム スタッ クは、使用されているオープンソースの Linux コンポーネントとは類似していません。 Linuxコンポーネントは、それらが使用されるカスタムオペレーティングシステムスタッ クと同じ強化要件の対象ではありません。 • Cisco SD-WAN コントローラではルートアクセスが無効になっており、ユーザースペース からアクセスできません。 (注)

- 当社はFedRAMP、FIPS、CCなどのコンプライアンス基準と要件を満たしています。この コンプライアンスは、当社のオペレーティングシステムのセキュリティ検証の証拠である と見なされます。
- 当社は[こちらで](https://www.cisco.com/c/dam/en_us/about/doing_business/trust-center/docs/cisco-secure-development-lifecycle.pdf)概説されている安全な開発ライフサイクルに準拠しています。
- •また、Cisco Product Security Incident Response Team(PSIRT)によって実行される明確に定 義されたプロセスに従って、CVEなどの新しいエクスプロイトや攻撃に対処しています。
- Cisco SD-WAN コントローラのプラットフォームのセキュリティについて引き続き懸念が ある場合は、サードパーティを通じて、独立したペネトレーションテストを実施すること をお勧めします。

## 仮想 **IP** ファブリック

従来のエンタープライズ ネットワークの複雑さは、次の 3 つの主な原因に起因します。

- データトラフィックを交換するエンティティと、それらのエンティティを結合するトラン スポートネットワークの間に明確な区別はありません。つまり、ネットワークのサービス 側にあるホスト、デバイス、サーバー間、およびネットワークのトランスポート側にある ルータ間の相互接続は明確に区別されていません。
- ポリシーと制御の判断は、エンタープライズネットワーク全体のすべてのホップに組み込 まれています。
- セキュリティは時間のかかる手動の作業であり、ネットワーク内のすべてのノードで、ま たは集中型セキュリティサーバーを使用してセキュリティサーバーを管理することによっ て、セキュリティ管理を実装する必要があります。

Cisco SD-WAN は、実績のあるネットワーク要素を革新的な方法で使用して、安全な仮想 IP ファブリックを構築します。ネットワーク要素には次のものが含まれます。

- ルーティングおよびルーティングアドバタイズメントを使用して、ネットワーク全体のト ラフィックフローを確立および維持します。
- レイヤ3セグメンテーション(仮想ルーティングおよび転送(VRF)と呼ばれることもあ る)はトラフィックのさまざまなフローを分離します。これは、企業内のさまざまなお客 様やビジネス組織のトラフィックを分離するのに役立ちます。
- プロトコルエンティティのペア間の双方向接続を設定および維持するためのピアツーピア の概念
- 認証および暗号化
- ルーティングとデータトラフィックのポリシー

Cisco SD-WAN 仮想 IP ファブリックでは、5 つの簡単なステップで、複雑な従来のネットワー クが管理しやすいスケーラブルなネットワークに変換されます。

- ステップ 1:ネットワークのサービス側からトランスポートを分離する
- ステップ2:ルーティングインテリジェンスを一元化し、セグメンテーションを有効にす る
- ステップ 3:ネットワークを自動的に保護する
- ステップ 4:一元化されたポリシーを通じて到達可能性に影響を与える
- ステップ 5:オーケストレーションとプロビジョニングを簡素化する

### ステップ **1**:ネットワークのサービス側からトランスポートを分離する

トランスポートネットワークの役割は、トランスポートルータ間でパケットを運ぶことです。 トランスポートネットワークは、次のホップまたは宛先ルータに到達するために通過するルー トのみ認識している必要があります。非トランスポートルータ(ローカルサービスネットワー ク内のトランスポートルータの背後にあるルータ)のプレフィックスを認識する必要はありま せん。

ネットワークトランスポートをネットワークのサービス側から分離することにより、ネット ワーク管理者は、ユーザー間またはホスト間の通信とは無関係に、ルータ間通信に影響を与え ることができます。

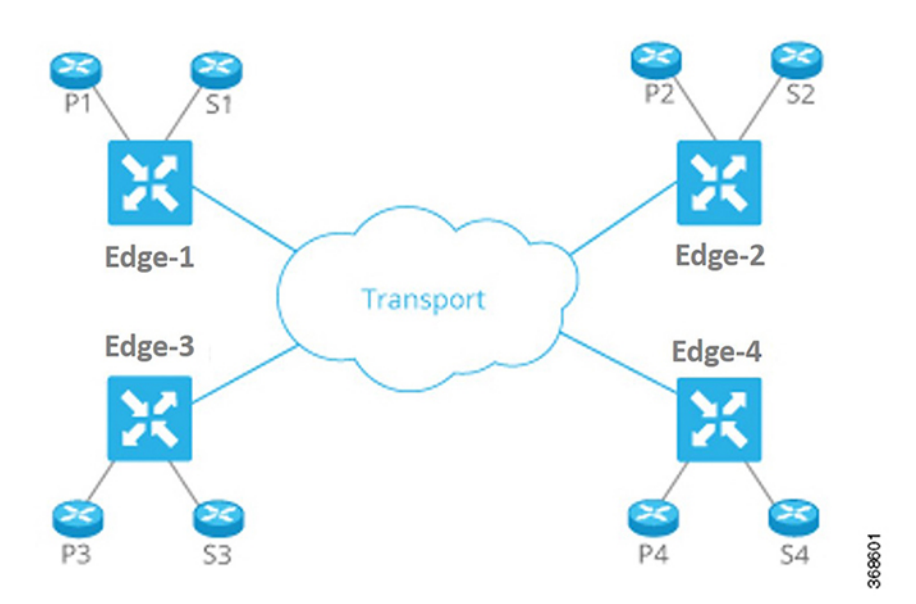

図 **2 :** サービスネットワークから分離された転送ネットワーク

このアプローチには多くの利点があります。

- ネットワーク管理者は、SLA とコストに基づいてトランスポート回線を選択できます。
- ルーティングシステムは、最適なルーティング、ロードバランシング、およびポリシー ベースのルーティングのために、属性をトランスポートリンクに割り当てることができま す。

### ステップ **2**:ルーティング インテリジェンスを一元化し、セグメンテーションを有効にする

ネットワークのエッジにあるすべてのルータには、ルーティング用の 2 つの側があります。1 つはトランスポートネットワーク向けで、もう1つはネットワークのサービス側です。すべて のルータ間で Any-to-Any 通信を行うには、すべてのルータがすべてのプレフィックスを学習 する必要があります。伝統的に、ルータは、フルメッシュ IGP/BGP を使用するか、オーバー レイトンネルでルーティングを有効にすることで、プレフィックスを学習します(MPLSまた は GRE を介した BGP または IGP など)。BGP にルートリフレクタを使用するなど、さまざま な手法により、フルメッシュルーティング隣接関係に関連する拡張性の問題を軽減または排除 できます。

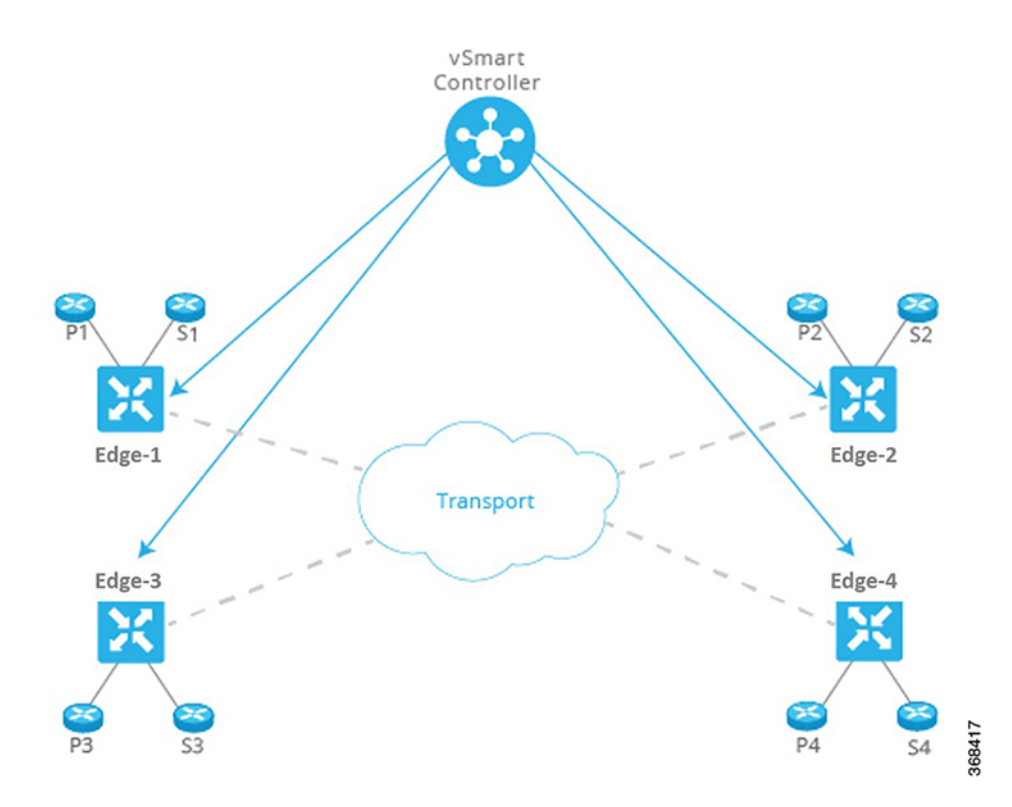

図 **3 :** 集中型コントローラによるルーティング インテリジェンスの集中化

Cisco SD-WAN ファブリックは、ルーティング インテリジェンスを一元化することにより、 ルートリフレクタモデルに基づいて構築されます。基本的に、ルータのサービス側から学習し たプレフィックスはすべて中央のコントローラにアドバタイズされてから、ネットワークのコ ントロールプレーンを介して他のルータに情報が反映されます。コントローラはデータトラ フィックを一切処理しません。データトラフィックはコントロールプレーン通信にのみ関係し ます。

このアプローチには多くの利点があります。

- 集中型コントローラは、コントロールプレーンの処理に安価なサーバーや市販のサーバー を使用できます。
- ルータには既成のシリコンを使用できるため、規模の経済によるコストメリットを得られ ます。
- ネットワークのトランスポート側でのフルメッシュルーティングに関連する拡張性の問題 が解消されます。
- ネットワーク管理者は、複雑なシグナリングプロトコルを使用せずに、複数のセグメント を作成できます。たとえば、この図では、すべての Px プレフィックスを 1 つの VPN の一 部にし、すべての Sx プレフィックスを別の VPN の一部にできます。

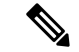

集中型コントローラは、ルータのルーティングにのみ「影響」を与えます。コントローラは、 ネットワークを通過するすべてのフローに参加したり、サービス側のルーティングに参加した りしません。この設計により、ルータはローカルインテリジェンス(ローカルサイトの決定を 迅速に行うのに十分なインテリジェンス)を得ることができます。 (注)

### ステップ **3**:ネットワークとリンクを自動的に保護する

Cisco SD-WAN ファブリックは、トランスポート側のリンクを識別し、サイト間のトラフィッ クを自動的に暗号化します。関連付けられた暗号化キーは、集中型コントローラとのセキュア なセッションを介して交換されます。コントローラとのセキュアなセッションは、RSAと証明 書インフラストラクチャを使用して自動的に設定されます。

このアプローチには多くの利点があります。

- Cisco SD-WAN ファブリック自体が、ネットワークに参加しているすべてのデバイスを認 証します。これは、インフラストラクチャを保護するための重要なステップです。
- ファブリックは、トランスポートリンクに関連する暗号化キーを自動的に交換するため、 多数のペアワイズキーを設定する必要がなくなります。
- ファブリックにより、ネットワークはトランスポート側からの攻撃を受けにくくなりま す。

### ステップ **4**:一元化されたポリシーを通じて到達可能性に影響を与える

集中型コントローラに設定されたポリシーは、ルータ間でプレフィックスがアドバタイズされ る方法に大きく影響します。たとえば、この図のルータP3とP4間のすべてのトラフィックが ルータvEdge-1でUターンする必要がある場合、ネットワーク管理者は集中型コントローラに 単純なルートポリシーを適用できます。その後、コントローラが影響を受けるエッジルータに ポリシーを渡します。ネットワーク管理者は、ルータごとにポリシーをプロビジョニングする 必要はありません。

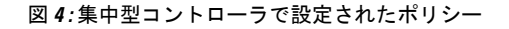

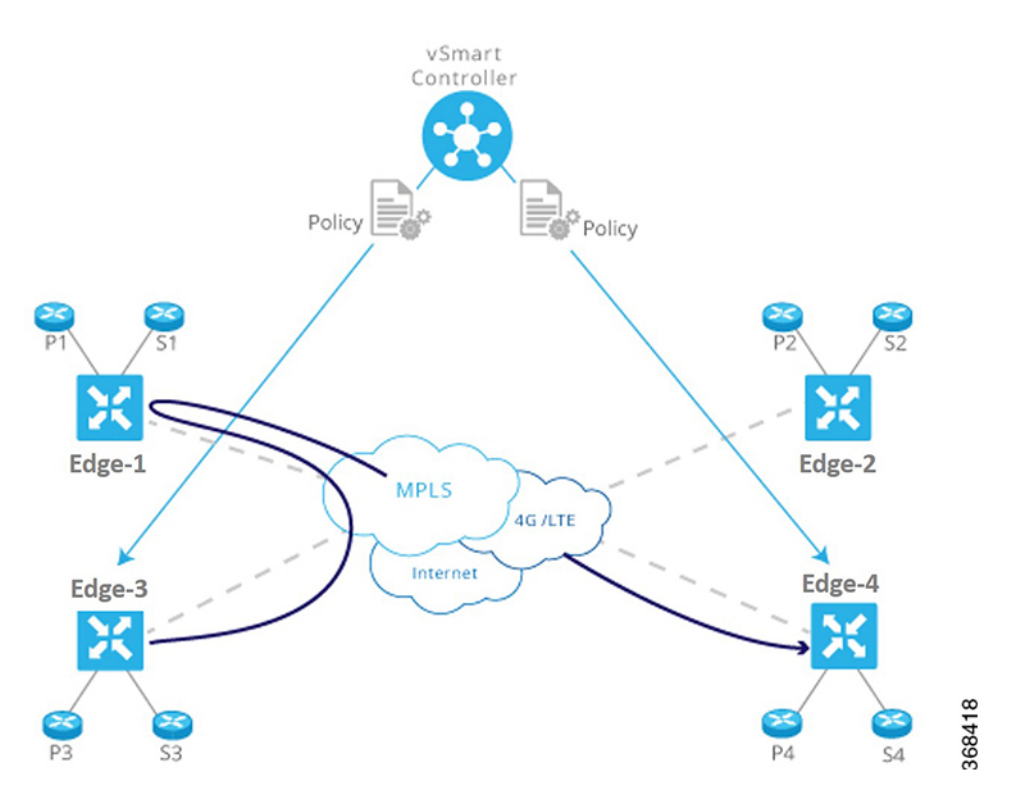

このアプローチには多くの利点があります。

- コントローラは、アクセス制御、つまり、VPN内で相互に通信できるプレフィックスに集 中的に影響を与えます。
- コントローラは、SLAまたはその他の属性に基づいてトランスポートリンクの選択に影響 を与えることにより、ユーザーエクスペリエンスを最適化します。ネットワーク管理者 は、トランスポートリンクに色(ゴールドやブロンズなど)を付け、アプリケーションが その色を適切なトランスポートリンクにマッピングするようにできます。
- ネットワーク管理者は、一元化されたポイントからビジネスロジックをマッピングできま す。
- ネットワークは、リスクの高い国からのトラフィックをすべて中間地点を経由してルー ティングするなど、計画的または予期しない状況に迅速に対応できます。
- ネットワークは、ファイアウォール、IDP、IDS などのサービスを一元化できます。ネッ トワーク管理者は、これらのサービスをすべてのブランチやキャンパスのネットワーク全 体に分散させる代わりに、機能を一元化して、規模の効率性を達成し、プロビジョニング のタッチポイント数を最小限に抑えることができます。

368419

### ステップ **5**:プロビジョニングと管理を簡素化する

従来のネットワークデバイスは、CLIを介して手動でプロビジョニングおよび監視されます。 ネットワーク管理者は、ステータス情報を取得して読み取るために、構成を1行ずつ入力し、 個々のデバイスで一度に1つずつ操作コマンドを入力する必要があります。この方法は、ネッ トワークのプロビジョニングとトラブルシューティングの際にエラーが発生しやすく、時間が かかります。また、デバイスが遠隔地にある場合や管理ポートにアクセスできない場合は、深 刻な問題が発生する可能性があります。

# vSmart Controller Device Device Configuration Configuration and Policy and Policy Edge-2 Edge-1 Transport

#### 図 **5 : Cisco SD-WAN** によるネットワークの簡素化されたプロビジョニングと管理

Cisco SD-WAN は、Cisco vManage を介して、プロビジョニングと管理を一元化して大幅に簡 素化します。Cisco vManage は、オーバーレイネットワーク内のすべての Cisco vEdge デバイス とリンクを監視、設定、および維持できる使いやすいグラフィカルダッシュボードを提供しま す。たとえば、GUIダッシュボードには、サービスのプロビジョニングを容易にするさまざま な構成のテンプレートビューが用意されているため、すべての一般的な要素(AAA サーバー や企業固有のサーバーなど)を1回のクリックで複数のデバイスに1か所からプッシュできま す。

このアプローチには多くの利点があります。

- ネットワーク管理者は、個々のデバイスを一度に1つずつ処理する断片的なアプローチと は対照的に、ネットワーク全体を効率的かつ簡単にプロビジョニングおよび管理できま す。
- ネットワーク管理者は、 1 か所からネットワークの可視性(ネットワーク全体の VPN 統 計の表示など)を改善できます。
- トラブルシューティングタスクは簡素化され、視覚的に表示されます。ネットワーク管理 者は、個々のデバイスから長い構成や出力を読み取る必要がありません。

# **Cisco SD-WAN** のコンポーネント **(Components)**

# **Cisco SD-WAN** の主要コンポーネント

CiscoSD-WAN のセキュアな仮想 IP ファブリックは、次の 4 つの基本的なコンポーネントで構 成されています。

- **Cisco vManage**:Cisco vManage は、シンプルなグラフィカルダッシュボードからオーバー レイネットワーク全体の設定と管理を可能にする中央集中型のネットワーク管理システム です。
- **Cisco vSmart** コントローラ:Cisco vSmart コントローラ は Cisco SD-WAN ソリューション の中心的な要素であり、ネットワーク全体のデータ トラフィックの流れを制御します。 Cisco vSmart コントローラ は Cisco vBond オーケストレーション と連携して、Cisco vEdge デバイスがネットワークに参加するときに認証し、エッジルータ間の接続を調整します。
- **Cisco vBond** オーケストレーション:Cisco vBond オーケストレーション は、エッジルー タとCisco vSmartコントローラの間の接続を自動的に調整します。任意のエッジルータま たは Cisco vSmart コントローラ コントローラが NAT の背後にある場合、Cisco vBond オー ケストレーション は最初の NAT トラバーサル オーケストレータとしても機能します。
- **Cisco IOS XE SD-WAN** および **Cisco vEdge** デバイス:エッジルータはサイトの境界(リ モートオフィス、ブランチ、キャンパス、データセンターなど)に配置され、サイト間の 接続を提供します。これらは、ハードウェアデバイスまたは仮想マシンとして実行される ソフトウェア(クラウドルータ)のいずれかです。エッジルータは、データトラフィック の送信を処理します。

これら 4 つのコンポーネントのうち、エッジルータは Cisco SD-WAN ハードウェアデバイスま たは仮想マシンとして実行されるソフトウェアであり、残りの3つのコンポーネントはソフト ウェアのみのコンポーネントです。クラウドルータ、Cisco vManage および Cisco vSmart コン トローラ ソフトウェアはサーバー上で実行され、Cisco vBond オーケストレーション ソフト ウェアはエッジルータ上でプロセス(デーモン)として実行されます。

下の図は、Cisco SD-WAN のコンポーネントを示しています。以下のセクションでは、各コン ポーネントについて詳しく説明します。

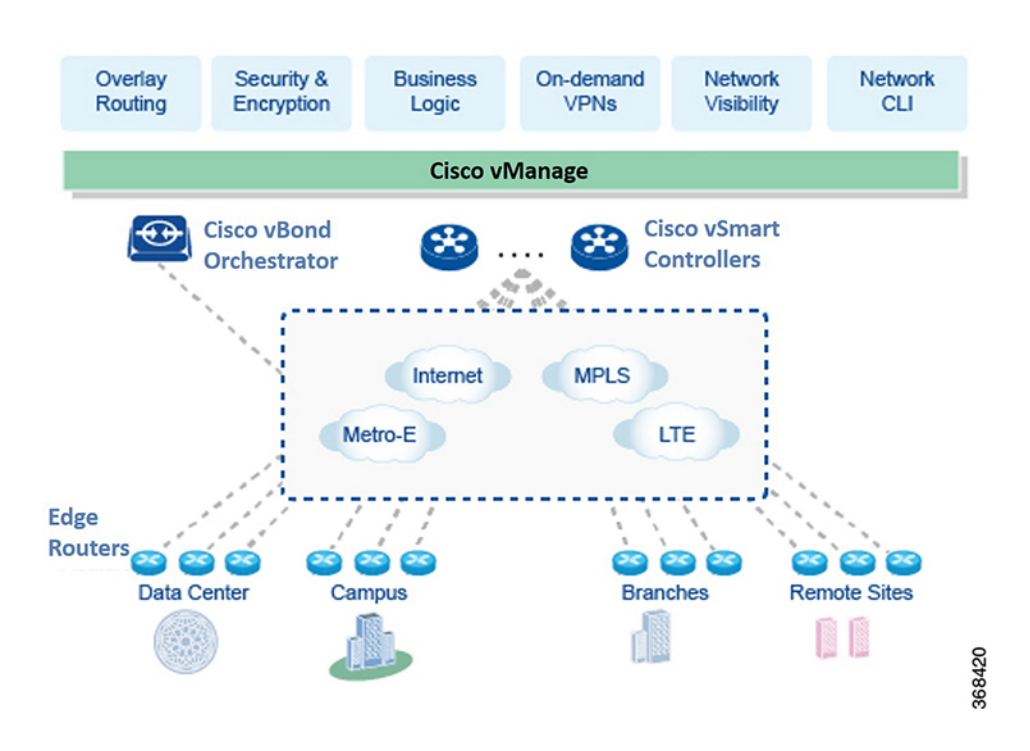

#### 図 **6 : Cisco SD-WAN** のコンポーネント

## **Cisco vManage**

Cisco vManage は集中ネットワーク管理システムです。Cisco vManage ダッシュボードは、ネッ トワークへの視覚的なウィンドウを提供し、Cisco エッジネットワークデバイスを設定および 管理できます。CiscovManageソフトウェアは、ネットワーク内のサーバー上で実行されます。 このサーバーは通常、データセンターなどの一元化された場所にあります。Cisco vManage ソ フトウェアは、Cisco vSmart コントローラ ソフトウェアと同じ物理サーバー上で実行できま す。

Cisco vManage を使用すると、証明書のクレデンシャルを保存したり、すべての Cisco エッジ ネットワークコンポーネントの設定を作成および保存したりできます。これらのコンポーネン トがネットワークでオンラインになると、CiscovManageから証明書と設定を要求します。Cisco vManageがこれらの要求を受信すると、証明書と設定をCiscoエッジネットワークデバイスに プッシュします。

クラウドルータの場合、Cisco vManage は証明書に署名してブートストラップ設定を生成する こともでき、デバイスをデコミッションすることもできます。

## **Cisco vSmart Controller**

Cisco vSmartコントローラは、CiscoSD-WANオーバーレイネットワークのコントロールプレー ンを監視し、Cisco SD-WAN ファブリックを形成する接続を確立、調整、および維持します。

Cisco vSmart コントローラ の主要なコンポーネントは次のとおりです。

• コントロールプレーン接続:それぞれのCisco vSmartコントローラがオーバーレイネット ワーク内の各エッジルータとのコントロールプレーン接続を確立および維持します(複数 のCisco vSmartコントローラがあるネットワークでは、ロードバランシングのために、単 一のCisco vSmartコントローラがエッジルータのサブセットのみに接続している場合があ ります)。DTLS トンネルとして実行される各接続は、デバイス認証が成功した後に確立 され、Cisco vSmart コントローラ とエッジルータの間で暗号化されたペイロードを伝送し ます。このペイロードは、Cisco vSmart コントローラ がネットワークトポロジを決定し、 ネットワークの宛先への最適なルートを計算し、このルート情報をエッジルータに配布す るために必要なルート情報で構成されます。Cisco vSmart コントローラ とエッジルータ間 の DTLS 接続は、永続的な接続です。Cisco vSmart コントローラ には、サービス側でエッ ジルータが接続されているデバイスとの直接のピアリング関係はありません。

- OMP(オーバーレイ管理プロトコル):OMP プロトコルは、Cisco SD-WAN オーバーレ イネットワークを管理する BGP に似たルーティングプロトコルです。OMP は DTLS コン トロールプレーン接続内で実行され、オーバーレイネットワークの確立と維持に必要な ルート、ネクストホップ、キー、およびポリシー情報を伝送します。OMPはCisco vSmart コントローラとエッジルータの間で実行され、コントロールプレーン情報のみを伝送しま す。Cisco vSmart コントローラ はルートを処理し、これらのルートから学習した到達可能 性情報をオーバーレイネットワーク内の他のエッジルータにアドバタイズします。
- 認証:Cisco vSmart コントローラ には、オンラインになったすべての新しいエッジルータ を認証できるクレデンシャルが事前にインストールされています。これらのクレデンシャ ルにより、認証されたデバイスのみがネットワークにアクセスできるようになります。
- キーリフレクションとキー再生成:Cisco vSmart コントローラ は、エッジルータからデー タプレーンキーを受信し、データプレーンのトラフィックを送信する必要がある他の関連 するエッジルータにそれらを反映します。
- ポリシーエンジン:Cisco vSmart コントローラ は、ルーティング情報、アクセス制御、セ グメンテーション、エクストラネット、およびサービスチェイニングを操作するための豊 富なインバウンド/アウトバウンドポリシー構成を提供します。
- Netconf と CLI:Netconf は、Cisco vSmart コントローラ をプロビジョニングするために Cisco vManageによって使用される標準ベースのプロトコルです。さらに、各Cisco vSmart コントローラ がローカル CLI アクセスと AAA を提供します。

Cisco vSmart コントローラ は、エッジルータおよび Cisco SD-WAN オーバーレイネットワーク 内の他の Cisco vSmart コントローラ から学習した OMP ルートと呼ばれるルート情報を格納す る、集中型ルートテーブルを維持します。Cisco vSmart コントローラ は、設定されたポリシー に基づいて、このルート情報をネットワーク内の Cisco エッジネットワークデバイスと共有し て、相互に通信できるようにします。

Cisco vSmart コントローラ は、ESXi または VMware ハイパーバイザソフトウェアで設定され たサーバー上で仮想マシンとして実行されるソフトウェアです。vSmartソフトウェアイメージ は、CiscoSD-WANWebサイトからダウンロード可能な署名付きイメージです。すべてのvSmart ソフトウェアイメージには、単一の Root of Trust(信頼の基点)となる Cisco SD-WAN 公開証 明書が埋め込まれています。

Cisco vSmart コントローラ の初回起動時に、コントローラと Cisco vBond オーケストレーショ ン の IP アドレスなどの最小限の設定情報を入力します。Cisco vSmart コントローラ は、この 情報と信頼の基点のパブリック証明書を使用して、ネットワーク上で自身を認証し、Cisco

vBondオーケストレーションとのDTLS制御接続を確立し、ドメインに存在する場合は完全な 設定を Cisco vManage から受信してアクティブ化します(または、設定ファイルを手動でダウ ンロードするか、コンソール接続を介してCisco vSmartコントローラで直接設定を作成できま す)。これで、Cisco vSmart コントローラ でもドメイン内のエッジルータからの接続を受け入 れる準備ができました。

冗長性と高可用性を提供するために、一般的なオーバーレイネットワークには、各ドメインに 複数の Cisco vSmart コントローラ が含まれています。ドメインには最大 20 の Cisco vSmart コ ントローラ を含めることができます。OMP ネットワークルートの同期を維持するには、すべ ての Cisco vSmart コントローラ でポリシーと OMP の設定を同じにする必要があります。ただ し、インターフェイスの場所とアドレス、システム ID、ホスト名など、デバイス固有の情報 の設定は異なっていても構いません。冗長なCisco vSmartコントローラを持つネットワークで は、Cisco vBond オーケストレーション は Cisco vSmart コントローラ にお互いについての情報 を伝え、ドメイン内のどのエッジルータからの制御接続を受け入れる必要があるかをそれぞれ のCisco vSmart コントローラに伝えます(ロードバランシングを提供するために、同じドメイ ン内の異なるエッジルータは、異なるCisco vSmartコントローラに接続します)。1つのCisco vSmartコントローラが使用できなくなった場合、他のコントローラがオーバーレイネットワー クの機能を自動的かつ即座に維持します。

## **Cisco vBond Orchestrator**

Cisco vBond オーケストレーション は、Cisco vSmart コントローラ とエッジルータの初期起動 を自動的に調整し、Cisco vSmart コントローラ とエッジルータ間の接続を容易にします。立ち 上げプロセス中に、Cisco vBond オーケストレーション はオーバーレイネットワークへの参加 を希望するデバイスを認証および検証します。この自動オーケストレーション プロセスによ り、面倒でエラーが発生しやすい手動での起動を行う必要がなくなります。

Cisco vBond オーケストレーション は、パブリックアドレス空間にある唯一の Cisco vEdge デ バイス です。この設計により、Cisco vBond オーケストレーション は Cisco vSmart コントロー ラ および NAT デバイスの背後にあるエッジルータと通信でき、Cisco vBond オーケストレー ション はこれらの Cisco vEdge デバイス の NAT トラバーサルの問題を解決できます。

Cisco vBond オーケストレーション の主要なコンポーネントは次のとおりです。

- コントロールプレーン接続:それぞれの Cisco vBond オーケストレーション に、ドメイン 内のそれぞれの Cisco vSmart コントローラ との DTLS トンネル形式の永続的なコントロー ルプレーン接続があります。さらに、Cisco vBond オーケストレーション は DTLS 接続を 使用して、エッジルータがオンラインになったときにそれらと通信し、ルータを認証し、 ルータがネットワークに参加できるようにします。エッジルータの基本認証は、証明書と RSA 暗号化を使用して行われます。
- NAT トラバーサル:Cisco vBond オーケストレーション は、エッジルータと Cisco vSmart コントローラ の一方または両方が NAT デバイスの背後にある場合に、それらの間の最初 のオーケストレーションを促進します。このオーケストレーションを促進するために、標 準のピアツーピア技術が使用されます。
- ロードバランシング:Cisco vSmart コントローラ が複数あるドメインでは、ルータがオン ラインになると、Cisco vBond オーケストレーション は Cisco vSmart コントローラ を介し てエッジルータのロードバランシングを自動的に実行します。

Cisco vBondオーケストレーションは、オーバーレイネットワーク内のCisco vSmartコントロー ラとエッジルータを認証し、それらの間の接続を調整するソフトウェアモジュールです。ネッ トワーク内のすべての Cisco vEdge デバイス が接続できるように、パブリック IP アドレスが必 要です(パブリックアドレスが必要な Cisco vEdge デバイス はこれだけです)。

Cisco vBond オーケストレーション は、Cisco vSmart コントローラ とエッジルータ間の初期制 御接続のオーケストレーションを行います。Cisco vSmart コントローラ およびエッジルータへ のDTLSトンネルを作成して、コントロールプレーン接続を要求している各ノードを認証しま す。この認証動作により、有効な顧客ノードのみが CiscoSD-WAN オーバーレイネットワーク に参加できることが保証されます。Cisco vSmart コントローラ との DTLS 接続は永続的である ため、エッジルータがネットワークに参加すると vBond コントローラは Cisco vSmart コント ローラに通知できます。エッジルータとのDTLS接続は一時的なものであるため、Cisco vBond オーケストレーション がエッジルータを Cisco vSmart コントローラ と一致させた後は、Cisco vBond オーケストレーション とエッジルータが相互に通信する必要はなくなります。Cisco vBondオーケストレーションは、コントロールプレーン接続に必要な情報のみを共有し、適切 なエッジルータとCisco vSmartコントローラに対して、相互に安全な接続を開始するように指 示します。Cisco vBond オーケストレーション では状態は保持されません。

Cisco vBond オーケストレーション に冗長性を提供するために、ネットワークに複数の vBond エンティティを作成し、すべてのエッジルータをそれらの Cisco vBond オーケストレーション に向けることができます。それぞれの Cisco vBond オーケストレーション は、ネットワーク内 のそれぞれの Cisco vSmart コントローラ と永続的な DTLS 接続を維持します。1 つの Cisco vBondオーケストレーションが使用できなくなった場合、他のネットワークは自動的および即 座にオーバーレイネットワークの機能を維持できます。複数のCisco vSmartコントローラがあ るドメインでは、Cisco vBondオーケストレーションはエッジルータとCisco vSmartコントロー ラ のいずれかをペアにして、ロードバランシングを提供します。

## **Cisco IOS XE SD-WAN** および **Cisco vEdge** デバイス

エッジルータは、ハードウェアデバイスであるかソフトウェアデバイスであるかにかかわら ず、ネットワークを介して送信されるデータトラフィックを処理します。エッジルータを既存 のネットワークに配置すると、標準ルータとして表示されます。

図 **<sup>7</sup> :** 既存のネットワークに配置されたエッジルータ

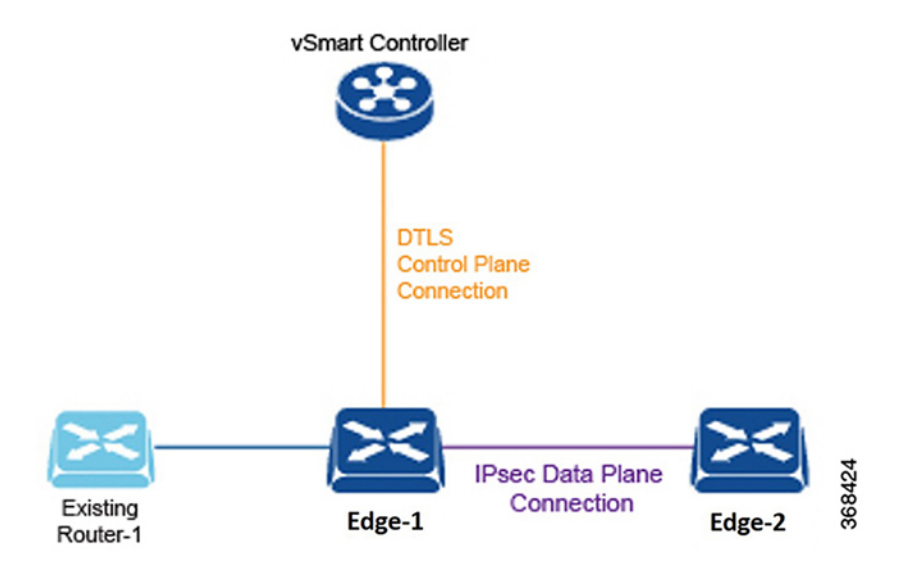

これを説明するため、ここに示す図では、標準のイーサネットインターフェイスによって接続 されたエッジルータと既存のルータを示しています。これら 2 つのルータは互いにレイヤ 3 エ ンドポイントのように見え、2 つのデバイス間でルーティングが必要な場合は、インターフェ イス上でOSPFまたはBGPを有効にすることができます。このインターフェイスでは、VLAN タギング、QoS、ACL、ルートポリシーなどの標準ルータ機能も使用できます。

エッジルータのコンポーネントは次のとおりです。

- DTLS コントロールプレーン接続:各エッジルータには、通信する各 Cisco vSmart コント ローラ に対して 1 つの永続的な DTLS 接続があります。この永続的な 接続は、デバイス 認証が成功した後に確立され、エッジルータとCisco vSmartコントローラの間で暗号化さ れたペイロードを伝送します。このペイロードは、Cisco vSmart コントローラ がネット ワークトポロジを決定し、ネットワークの宛先への最適なルートを計算し、このルート情 報をエッジルータに配布するために必要なルート情報で構成されます。
- OMP(オーバーレイ管理プロトコル):Cisco vSmart コントローラ で説明したように、 OMP は DTLS 接続内で実行され、オーバーレイネットワークを確立および維持するため に必要なルート、ネクストホップ、キー、およびポリシー情報を伝送します。OMPはエッ ジルータと Cisco vSmart コントローラ の間で実行され、制御情報のみを伝送します。
- プロトコル:エッジルータは、OSPF、BGP、VRRP、BFDなどの標準プロトコルをサポー トしています。
- •ルーティング情報ベース (RIB): 各エッジルータには、直接インターフェイスルート、 静的ルート、および BGP および OSPF を介して学習した動的ルートが自動的に入力され る複数のルートテーブルがあります。ルートポリシーは、どのルートがRIBに保存される かに影響を与える可能性があります。
- •転送情報ベース(FIB):これは、エッジルータのCPUがパケットを転送するために使用 する RIB の抽出バージョンです。
- Netconf と CLI:Netconf は、Cisco vManage がエッジルータのプロビジョニングのために 使用する標準ベースのプロトコルです。さらに、各エッジルータはローカルCLIアクセス と AAA を提供します。
- キー管理:エッジルータは、標準の IPsec プロトコルを使用して、他のエッジルータとの 安全な通信に使用される対称キーを生成します。
- データプレーン:エッジルータは、IP転送、IPsec、BFD、QoS、ACL、ミラーリング、ポ リシーベースの転送など、データプレーン機能の豊富なセットを提供します。

エッジルータには、ルーティング、高可用性(HA)、インターフェイス、ARP 管理、ACL な どに関するサイトローカルの決定を行うためのローカルインテリジェンスがあります。Cisco vSmart コントローラ との OMP セッションは、エッジルータの RIB に影響を与え、オーバーレ イネットワークの構築に必要なサイトローカルでないルートと到達可能性情報を提供します。

ハードウェアエッジルータには、ルータの秘密キーと公開キー、および署名付き証明書を含む 安全な暗号プロセッサであるトラステッドボード ID チップが含まれています。このすべての 情報がデバイス認証に使用されます。エッジルータの初回起動時に、エッジルータと Cisco vBondオーケストレーションのIPアドレスなどの最小限の設定情報を入力します。エッジルー タは、この情報とトラステッドボード ID チップの情報を使用して、ネットワーク上で自身を 認証し、ドメイン内の Cisco vSmart コントローラ との DTLS 接続を確立し、ドメインに存在す る場合は完全な設定を Cisco vManage から受信してアクティブ化します。それ以外の場合は、 設定ファイルを手動でダウンロードするか、コンソール接続を介してエッジルータ上で直接設 定を作成できます。

## **Cisco SD-WAN** ソリューション

クラウドネットワーキングを合理化および最適化するために、Cisco SD-WAN はセキュアな仮 想 IP ファブリック上で実行される次世代のソフトウェアサービスを提供します。

- **Cloud onRamp for SaaS**: Cloud onRamp for SaaS は、サービスとしてのソフトウェア (SaaS) クラウドアプリケーションのパフォーマンスを最適化します。個々のアプリケーションの パフォーマンスを明確に可視化し、それぞれに最適なパスを自動的に選択します。Cloud onRamp は、アプリケーションごとにカスタマイズされた式を使用して、損失と遅延に関 するメトリックを計算します。
- [Cisco vAnalytics]: Cisco vAnalytics は、ソリューションの一部として Cisco SD-WAN によっ てホストされる SaaS サービスです。オーバーレイネットワーク全体のパフォーマンスを 経時的にグラフィカルに表示し、特定の時間における単一のキャリア、トンネル、または アプリケーションの特性にドリルダウンできます。
- **Cisco SD-WAN** セルフサービスポータル:Cisco SD-WAN セルフサービスポータル は、 Cisco SD-WAN に適したクラウドインフラストラクチャ自動化ツールであり、パブリック クラウドプロバイダーでCiscoSD-WANコントローラをプロビジョニング、モニター、お よび保守するための迅速な方法を提供します。

### **Cloud onRamp for SaaS**

企業は、Microsoft Office365、Salesforce、Dropbox などのビジネスクリティカルな SaaS アプリ ケーションを採用しています。企業は、次の 3 つの主要な方法を使用して、ユーザーに SaaS アプリケーションへの接続を提供します。

- •支社からのダイレクト インターネット アクセス (DIA)。
- 地域施設のゲートウェイを介したインターネットアクセス。

•キャリアニュートラルファシリティ(CNF)のゲートウェイを介したクラウドエクスチェン ジまたは直接接続。

遅延とパケット損失は、アプリケーションのパフォーマンスとエンド ユーザー エクスペリエ ンスに直接影響しますが、多くの場合、ネットワーク管理者は、エンドユーザーと SaaS アプ リケーション間のネットワークのパフォーマンス特性を限定的に認識できる、またはまったく 認識できません。パスの障害が発生し、アプリケーションのパフォーマンスが低下した場合、 トラフィックをプライマリパスから代替パスに移行するには、通常、ネットワーク管理者が、 複雑で時間がかかり、エラーが発生しやすい一連の手順を手作業で実行する必要があります。

Cisco SD-WAN Cloud onRamp for SaaS は、ネットワークのパフォーマンス特性の可視性と継続 的な監視を提供します。最適なユーザーエクスペリエンスを実現するために、エンドユーザー と SaaS アプリケーションの間で最高のパフォーマンスを発揮するパスを選択することで、リ アルタイムの意思決定を行います。劣化したネットワークパスのアプリケーショントラフィッ クをインテリジェントに再ルーティングして、ネットワークパフォーマンスの変化に自動的に 対応します。

Cloud onRamp for SaaS は、DIA、地域施設を介したインターネットアクセス、CNF を介したア クセスなど、クラウドベースの SaaS アプリケーションのすべてのアクセス方法をサポートし ます。

Cloud onRamp for SaaS は、エンタープライズ クラウド アプリケーションの Viptela Quality of Experience(vQoE)と呼ばれるアプリケーションのパフォーマンス値を計算します。vQoE 値 は、アプリケーションごとにカスタマイズされた式を使用して、損失と遅延を比較検討しま す。たとえば、電子メールアプリケーションはビデオアプリケーションよりも遅延の許容度が 高く、ビデオアプリケーションは電子メールよりも損失の許容度が高くなります。vQoE 値の 範囲は 0 から 10 で、0 が最低品質、10 が最高品質です。

マウスを数回クリックするだけで Cisco vManage で Cloud onRamp for SaaS を有効にできます。 その後Cisco vManageのCloud onRampダッシュボードにアクセスして、個々のアプリケーショ ンのパフォーマンスを継続的に可視化します。

### **Cisco vAnalytics**

Cisco vAnalyticsは、アプリケーションとネットワークのパフォーマンスの経時的な可視性を提 供します。Cisco vAnalytics は、ソリューションの一部として CiscoSD-WAN によってホストさ れる SaaS サービスです。オーバーレイネットワーク全体をグラフィカルに表示し、ドリルダ ウンして特定の時間における単一のキャリア、トンネル、またはアプリケーションの特性を表 示できます。

Cisco vAnalyticsダッシュボードでネットワークの概要をインタラクティブに確認し、そこから さらに詳しい情報を確認することができます。このダッシュボードにはデフォルトで過去 24 時間に集計された情報が表示されます。ドリルダウンすると、表示するデータセットごとに異 なる期間を選択できます。ダッシュボードには、アプリケーションのパフォーマンス、WAN サイトの使用状況、およびキャリアの使用状況に関するデータが表示されます。

Cisco vAnalytics プラットフォームは、個々のアプリケーション用にカスタマイズされた QoE 値により、アプリケーションのパフォーマンスを計算します。この値の範囲は 0 から 10 で、0 が最低のパフォーマンス、10が最高のパフォーマンスです。Cisco vAnalyticsは、遅延、損失、 およびジッターに基づいて QoE を計算し、アプリケーションごとに計算をカスタマイズしま す。

Cisco vAnalyticsは長期間にわたってデータを保存し、過去の傾向情報を表示し、将来の計画に 使用できる洞察を提供します。

次の構成が可能です。

- アプリケーションの可視性:
	- パフォーマンスが最高および最低のアプリケーション:パフォーマンスが最高および 最低のアプリケーションを表示し、サイトレベルで詳細にドリルダウンします。
	- 最も帯域幅を消費するアプリケーション:最も帯域幅を消費するアプリケーションを 表示し、サイトとユーザーにドリルダウンします。
- ネットワークの可視性:
	- ネットワークの可用性と回線の可用性:ネットワークの可用性を表示し、ネットワー クと回線の可用性を関連付けます。
	- トンネルのパフォーマンス:さまざまなSD-WANトンネルでの損失、遅延、ジッター などの主要なパフォーマンス インジケーターを表示します。
	- キャリアの使用状況ビュー:プロバイダーとそのネットワーク特性を表示します。

## **Cisco SD-WAN** セルフサービスポータル

Cisco SD-WAN セルフサービスポータル は、Cisco SD-WAN に適したクラウドインフラストラ クチャ自動化ツールであり、パブリック クラウド プロバイダーで Cisco SD-WAN コントロー ラをプロビジョニング、モニター、および保守するための迅速な方法を提供します。

CiscoSD-WAN セルフサービスポータル を使用して、次のコントローラをプロビジョニングで きます:

- Cisco vManage
- Cisco vBond オーケストレーション
- Cisco vSmart コントローラ

Cisco vManage リリース 20.9.1 以降、Cisco SD-WAN セルフサービスポータル へのリンクが Cisco SD-WANメニューから追加されます。Cisco SD-WAN メニューから [SD-WAN Portal] をク リックして、Cisco SD-WAN コントローラのプロビジョニング、監視、および保守のために Cisco SD-WAN セルフサービスポータル にアクセスします。 (注)

CiscoSD-WANセルフサービスポータルの詳細については、*Cisco SD-WAN*[セルフサービスポー](https://www.cisco.com/c/en/us/td/docs/routers/sdwan/configuration/self-serv-por/sdwan-ssp.html) タル [コンフィギュレーション](https://www.cisco.com/c/en/us/td/docs/routers/sdwan/configuration/self-serv-por/sdwan-ssp.html) ガイドを参照してください。

# **Cisco SD-WAN** との連携

# **CiscovEdge**デバイスを使用した基本的なオーバーレイネットワークの 構築

2 つの vEdge ルータと 1 つの Cisco vSmart コントローラ を含む単純なネットワーク設計を使用 して、正常に機能するオーバーレイネットワークを Cisco vEdge コンポーネントから形成する 方法を説明します。このトポロジでは、Cisco vBond オーケストレーション ソフトウェアが一 方のvEdgeルータで有効になっています。単純なネットワークを理解できたら、より複雑なト ポロジの設計と構築を開始できます。

### 単純なネットワークトポロジ

次の図に、単純なトポロジを示します。ここには、Site-100 と Site-200 の 2 つのサイトがあり ます。vEdge-1 は Site-100 のエッジデバイスであり、vEdge-2 は Site-200 のエッジデバイスで す。各ローカルサイトで、vEdgeルータは標準のイーサネットインターフェイスを介して既存 の従来型ルータに接続します。vEdge-2は、ファイアウォール機能も備えたNATデバイスを介 してトランスポートネットワークに接続されます。

図 **8 :** 単純なネットワークトポロジ

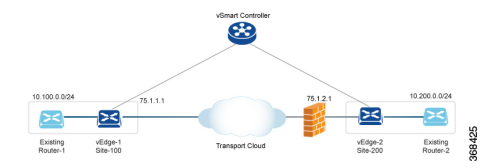

この設計の目的は、プライベートネットワークを作成して、レイヤ 3 の観点から Router-1 と Router-2 を相互に隣接させ、これらの各ルータに接続されているホストがプライベートネット ワークを介して通信できるようにすることです。

### 基本的なネットワークの構築

次の手順により、上記のトポロジに示されている単純なオーバーレイネットワークを作成でき ます。

- 手順 1:初期起動および基本構成を実行します。
- 手順 2:ホストまたはサービス側のインターフェイスとルーティングを有効にします。
- 手順 3:OMP を介したオーバーレイルーティングを有効にします。
- 手順 4:IPsec データプレーンの自動セットアップを確認します。
- 手順 5:ポリシーを適用します。

これらの手順について、もう少し詳しく説明します。

### 手順 **1**:初期起動および基本構成の実行

ネットワーク管理者の観点では、Cisco vEdge ネットワークコンポーネントの初期起動は、各 ネットワークコンポーネントの構成を作成し、いくつかの重要な認証関連ファイルが適切に配 置されていることを確認することを含む、簡単で単純なプロセスです。ユーザーの観点では、 起動は、vEdge ルータの電源を入れ、ケーブルを差し込んでルータをネットワークに接続する だけです。起動の残りの部分は、ゼロタッチ プロビジョニング プロセスによって自動的に実 行されます。

ネットワーク管理者は、初期起動の一部として次のタスクを実行します。

- **1.** ネットワーク内のいずれかの vEdge ルータで Cisco vBond オーケストレーション 機能を設 定します。この例では、これは vEdge-1 です。
- **2.** 必要に応じて、トップレベルの Cisco vBond オーケストレーション を ZTP サーバーとして 機能するように設定します。この状況では、DNSサーバーがエンタープライズネットワー クに存在する必要があります。
- **3.** DHCP サーバーがエンタープライズ ネットワークに存在することを確認します。
- **4.** 署名付き証明書をCisco vManageにインストールし、その証明書をCisco vManage Orchestrator にダウンロードします。
- **5.** Cisco vManage に vEdge ルータ認定シリアル番号ファイルをインストールし、それを Cisco vSmart コントローラ にダウンロードします。
- **6.** Cisco vManage CLI から、オーバーレイネットワークの各 Cisco vSmart コントローラ およ び vEdge ルータの構成を作成します。
	- **1.** 従来型ルータのルータ ID アドレスに似たシステム IP アドレスを設定します。この、 デバイス上のどのインターフェイスにも依存しないアドレスにより、Cisco vEdgeデバ イスが識別されます。システムIPアドレスは、事前に割り当てられる必要があり、各 vEdge ルータと Cisco vSmart コントローラ の全体にわたって一意である必要がありま す。これらのアドレスは、ネットワーク経由でルーティング可能である必要はありま せん。
	- **2.** オーバーレイネットワーク内のさまざまなサイトのサイトIDを設定します。この例で は、vEdge-1 が Site-100、vEdge-2 が Site-200 にあります。Cisco vSmart コントローラ は、一つのサイトに併置することも、独自のサイトに配置することもできます。
- **3.** ドメイン ID を設定します。これは、クラスタを作成するためのオプションの手順で す。この例では、ドメイン ID を 1 として設定します。
- **4.** vBond サーバーと Cisco vSmart コントローラ の IP アドレスまたは DNS 名を設定しま す。
- **5.** vEdge-1 および vEdge-2 で WAN インターフェイスを設定します。VPN 0 は、WAN ト ランスポート インターフェイス用に予約された VPN です。IP アドレスは DHCP 経由 で自動的に取得できます。また、デフォルトゲートウェイとDNSを明示的に設定する こともできます。
- **6.** デフォルトでは、WAN インターフェイスで DTLS と IPsec が有効になっています。
- **7.** 設定を保存します。

Cisco vSmart コントローラ はネットワークに参加すると Cisco vBond オーケストレーション に よって認証され、vEdge ルータはネットワークに参加すると Cisco vBond オーケストレーショ ン と Cisco vSmart コントローラ の両方によって認証されます。その後、これらのデバイスが Cisco vManage に接続し、構成をダウンロードします。

#### **vEdge-1** の構成例:

```
system
  host-name vEdge-1
  system-ip 1.0.0.1
 domain-id 1
 site-id 100
  vbond 75.1.1.1 local
!
vpn 0
 interface ge 0/0
   ip address 75.1.1.1/24
   tunnel-interface
     color default
   no shutdown
  ip route 0.0.0.0/0 75.1.1.254
!
```
この記事の残りのセクションでは、vEdge ルータおよび Cisco vSmart コントローラ で他の一般 的な機能を設定する方法について説明します。通常、CiscovManageで作成する構成において、 すべての機能を一度に設定します。この構成は、オーバーレイネットワークに参加するときに デバイスにダウンロードされます。ただし、各種機能を詳しく説明するために、この記事では 構成のさまざまな部分を個別に説明します。

### 手順 **2**:ホストまたはサービス側のインターフェイスとルーティングの有効化

Cisco vManage から、サービス側のインターフェイスと通常のルーティングを設定することも できます。

- **1.** 既存の従来型ルータに向けて vEdge-1 のインターフェイスを設定します。IP アドレスを割 り当て、そのインターフェイスをデフォルト以外の VPN に配置します。この例では、こ れは VPN 1 です。vEdge-2 で同じ手順を実行します。
- **2.** 既存のルータに向けて vEdge ルータで OSPF または BGP を設定します。

**3.** コミットします。

ローカルサイトで標準の IP 到達可能性、ルート、およびネクストホップを確認するには、標 準の **ping**、**traceroute**、およびさまざまな **show** コマンドを Cisco vManage で、またはデバイス の CLI から(デバイスに直接接続している場合)使用します。

ホストまたはサービス側の **VPN** の構成例:

```
vpn 1
  router
    ospf
      redistribute omp
      area 0
        interface ge 0/1
        exit
      exit
    !
  !
  interface ge 0/1
    ip address 10.1.2.12/24
    no shutdown
!
```
### 手順 **3**:**OMP** を介したオーバーレイルーティングの有効化

すべてのサイトローカルルートは、vEdgeルータに入力されます。これらのルートは他のvEdge ルータに配布されます。これは、Cisco vSmart コントローラ によって、OMP を介して実行さ れます。

- **1.** BGP を使用しているか OSPF 外部 LSA がある場合は、OMP による BGP ルートの再配布を 許可します。
- **2.** OMP ルートを BGP または OSPF に再アドバタイズします。
- **3.** コミットします。

### **OMP** を介したオーバーレイルーティングの構成例:

```
omp
 advertise ospf external
!
```
この時点で、vEdge-1 は Site-200 からプレフィックスについて学習でき、vEdge-2 は Site-100 か らプレフィックスについて学習できます。すべてのプレフィックスが VPN 1 の一部であるた め、Site-100 と Site-200 のホストは相互に到達可能です。Cisco SD-WAN オーバーレイネット ワークの観点では、vEdge-1 が、アドレス 10.100.0.0/24 とデフォルトの TLOC カラーで構成さ れる vRoute (この例では {75.1.1.1, default } と記述) を Cisco vSmart コントローラ にアドバタ イズするため、この到達可能性が実現されます。つづいて、Cisco vSmart コントローラ がこの vRouteをvEdge-2にアドバタイズします。同じプロセスがvEdge-2でプレフィックス10.200.0.0/24 によって発生します。

### 手順 **4**:**IPsec** データプレーンの自動セットアップの確認

vEdge ルータのすべての TLOC について、vEdge ルータが暗号化用の対称キーをアドバタイズ します。Cisco vSmartコントローラは、このキーを自動的に反映し、対称キーを使用してTLOC

をアドバタイズします。その結果、双方向のIPsecSAがセットアップされ(つまり、各方向に 異なるキーが存在します)、データトラフィックは自動的にこの IPsec トンネルの使用を開始 します。トンネルが稼働状態になると、そのトンネルで BFD が自動的に開始されます。これ は、トランスポートネットワークで障害が発生した場合にデータプレーンの高速コンバージェ ンスを確保するために行われます。

IPsec データプレーンのセットアップは自動的に実行されます。コンフィギュレーションは必 要ありません。複数の show コマンドを使用して、SA と、IPsec トンネルの状態を確認できま す。

### 手順 **5**:ポリシーの適用

オプションの手順として、CiscovSmartコントローラでコントロールプレーンポリシーとデー タプレーンポリシーを作成し、それらをvEdgeルータにプッシュすることができます。たとえ ば、ネットワーク管理者が { vEdge-2, prefix 10.200.0.0/24 } 宛てのトラフィックを vEdge-3 など の別のサイトに転送するポリシーを適用する場合は、Cisco vSmart コントローラ でコントロー ル プレーン ポリシーを作成し、それぞれの vEdge ルータにプッシュすることができます。構 成自体ではなくポリシーの結果が vEdge ルータにプッシュされます。

#### ポリシーの構成例:

```
policy
 lists
   site-list site-100
     site-id 100
    !
    prefix-list my-prefixes
     ip-prefix 10.200.0.0/24
    !
  control-policy TE-thru-vedge3
    sequence 10
     match route
       prefix-list my-prefixes
      !
      action accept
        set
          tloc 1.0.0.3 color default
        !
      !
      default action accept
    !
apply-policy
  site-list site-100
   control-policy TE-thru-vedge3 out
  !
!
```
### **Advanced Options**

基本的なルーティング、セキュリティ、およびポリシーを確認したので、ネットワークへの他 のさまざまな要素の追加を開始できます。[Software] カテゴリを調べて、高可用性、コンバー ジェンス、BFD、QoS、ACL、セグメンテーション、高度なポリシーなどの要素を追加するこ とをお勧めします。

## **Cisco SD-WAN** に関する用語

次の図は、Cisco SD-WAN オーバーレイネットワークの説明に使用される用語をまとめたもの です。

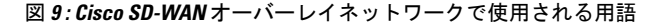

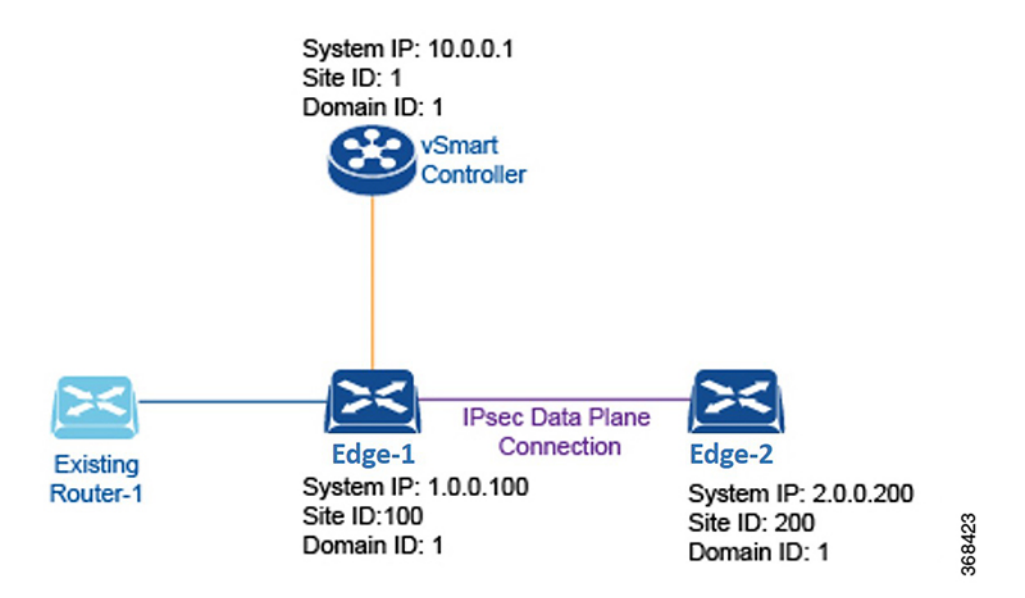

## ドメイン **ID**

ドメインは、Cisco vSmart コントローラ の制御範囲を区切る、エッジルータと Cisco vSmart コ ントローラ の論理グループです。各ドメインは、ドメイン ID と呼ばれる一意の整数によって 識別されます。現時点では、Cisco SD-WAN オーバーレイネットワークで設定できるドメイン は 1 つだけです。

ドメイン内では、エッジルータは、独自のドメイン内のCisco vSmartコントローラにのみ接続 できます。Cisco vBond オーケストレーション は、どの Cisco vSmart コントローラ がどのドメ インにあるのかを認識しているため、新しいエッジルータが起動したときに、CiscovBondオー ケストレーション はそれらのルータを適切なドメインの Cisco vSmart コントローラ に向ける ことができます。ただし、Cisco vBond オーケストレーション はドメインのメンバーにはなり ません。

ドメイン内では、Cisco vSmart コントローラ とエッジルータの間にルーティング情報の完全な 同期があり、ルート集約および要約の範囲が存在します。組織は、ネットワークをドメインに 分割して、必要なビジネス目的に合致させることができます。たとえば、ドメインを大きな地 理的領域またはデータセンターに対応させ、各データセンターとそれが担当する分散拠点が単 一のドメインに含まれるようにすることができます。

## **OMP** ルート

Cisco vSmartコントローラおよびエッジルータでは、OMPはローカルサイトから学習したルー トとサービスを、対応するトランスポートロケーションマッピング(「トランスポートロケー ション」(TLOC)と呼ばれる)とともにピアにアドバタイズします。これらのルートは、標 準のIPルートと区別するために「OMPルート」と呼ばれます。Cisco vSmartコントローラは、 この OMP ルートを介して、ネットワークトポロジと使用可能なサービスを学習します。

Cisco SD-WAN コントロール プレーン アーキテクチャは、次の 3 種類の OMP ルートを使用し ます。

- OMP ルート:OMP 編成のトランスポートネットワークを使用するエンドポイント間の到 達可能性を確立するプレフィックス。OMP ルートは、中央データセンターのサービス、 ブランチオフィスのサービス、またはオーバーレイネットワークの任意の場所にあるホス トやその他のエンドポイントの集合を表すことができます。OMP ルートは、機能転送の ために TLOC を必要とし、TLOC に解決されます。BGP と比較すると、OMP ルートは、 いずれかの BGP AFI/SAFI フィールドで伝送されるプレフィックスと同等です。
- TLOC:OMP ルートを物理ロケーションに関連付ける識別子。TLOC は、基盤となるネッ トワークから認識できる OMP ルーティングドメインの唯一のエンティティであり、基盤 となるネットワークのルーティングを介して到達できる必要があります。TLOC は、物理 ネットワークのルーティングテーブル内のエントリを介して直接到達できるか、または NAT デバイスの外部に存在するプレフィックスによって表され、ルーティングテーブル に含まれている必要があります。BGPと比較すると、TLOCはOMPルートのネクストホッ プとして機能します。
- サービスルート:OMP ルートをネットワーク内のサービスに関連付ける識別子であり、 ネットワーク内のサービスの場所を指定します。サービスには、ファイアウォール、侵入 検知システム(IDP)、およびロードバランサが含まれます。

## サイト **ID**

サイトは、分散拠点、データセンター、キャンパスなど、Cisco SD-WAN オーバーレイネット ワーク内にある特定の物理的な場所です。各サイトは、サイトIDと呼ばれる一意の整数によっ て識別されます。サイトの各 Cisco vEdge デバイスは、同じサイト ID で識別されます。そのた め、データセンター内では、すべてのCisco vSmartコントローラおよびエッジルータが同じサ イト ID で設定されます。通常、分散拠点またはローカルサイトには単一のエッジルータがあ りますが、冗長性のために 2 つ目のルータが存在する場合は、両方のルータが同じサイト ID で設定されます。

## システム **IP** アドレス

各エッジルータおよび Cisco vSmart コントローラ にはシステム IP アドレスが割り当てられ、 インターフェイスアドレスとは独立して物理システムが識別されます。このアドレスは、通常 のルータのルータ ID に似ています。システム IP アドレスは、エッジルータと Cisco vSmart コ ントローラ の永続的なネットワーク オーバーレイ アドレスを提供し、必要に応じて、Cisco vEdgeデバイスの到達可能性に影響を与えることなく、物理インターフェイスの番号付けを変 更することを可能にします。システム IP アドレスは、IPv4 アドレスと同様に、ドットで区切 られた 4 つの部分からなる 10 進表記で記述します。

## **TLOC**

TLOC(トランスポートロケーション)は、エッジルータが WAN トランスポートネットワー クまたは NAT ゲートウェイに接続する物理インターフェイスを識別します。TLOC はいくつ かのプロパティで識別されますが、主要なものは {IP-address, color} タプルとして記述できる IP アドレス/カラーペアです。このタプルでは、IP アドレスはシステム IP アドレスであり、カ ラーはVPNまたはVPN内のトラフィックフローを識別する固定のテキスト文字列です。OMP は TLOC ルートを使用して TLOC をアドバタイズします。

## その他の情報

Cisco SD-WAN オーバーレイネットワークの要素の説明については、「Components of the Cisco SD-WAN Solution」を参照してください。Cisco SD-WAN ソフトウェアおよびハードウェアを 使用してオーバーレイネットワークを構築する方法については、「Constructing aBasic Network UsingCiscoSD-WAN Components」を参照してください。オーバーレイネットワークのコンポー ネントの機能例については、「Validated Examples」を参照してください。

I

٦

翻訳について

このドキュメントは、米国シスコ発行ドキュメントの参考和訳です。リンク情報につきましては 、日本語版掲載時点で、英語版にアップデートがあり、リンク先のページが移動/変更されている 場合がありますことをご了承ください。あくまでも参考和訳となりますので、正式な内容につい ては米国サイトのドキュメントを参照ください。